## **M.S. WORD Addresses and Phone Numbers**

## **Instructions**:

- 1. Open MS Word
- 2. Save this blank document like the example below

## **Example: 1OWF-phone-nelson**

- 3. Type your **Name / Period / Current Date** at the top (three lines / right aligned)
- 4. Use a TABLE to create your own personal address/phone list

(6 columns and at least 5 rows)

- 5. Include the following information:
	- $\bullet$  Header (top line of table): name / address / city / state / zip / phone
	- Must have at least 4 people on your list
	- Format the table to make it look "Pretty" (and readable)
- 6. Add appropriate Word Art. This could be your name or some other appropriate phrase
- 7. Add an appropriate Clip Art

Use the sample below as your guide for this project

## **Sample:**

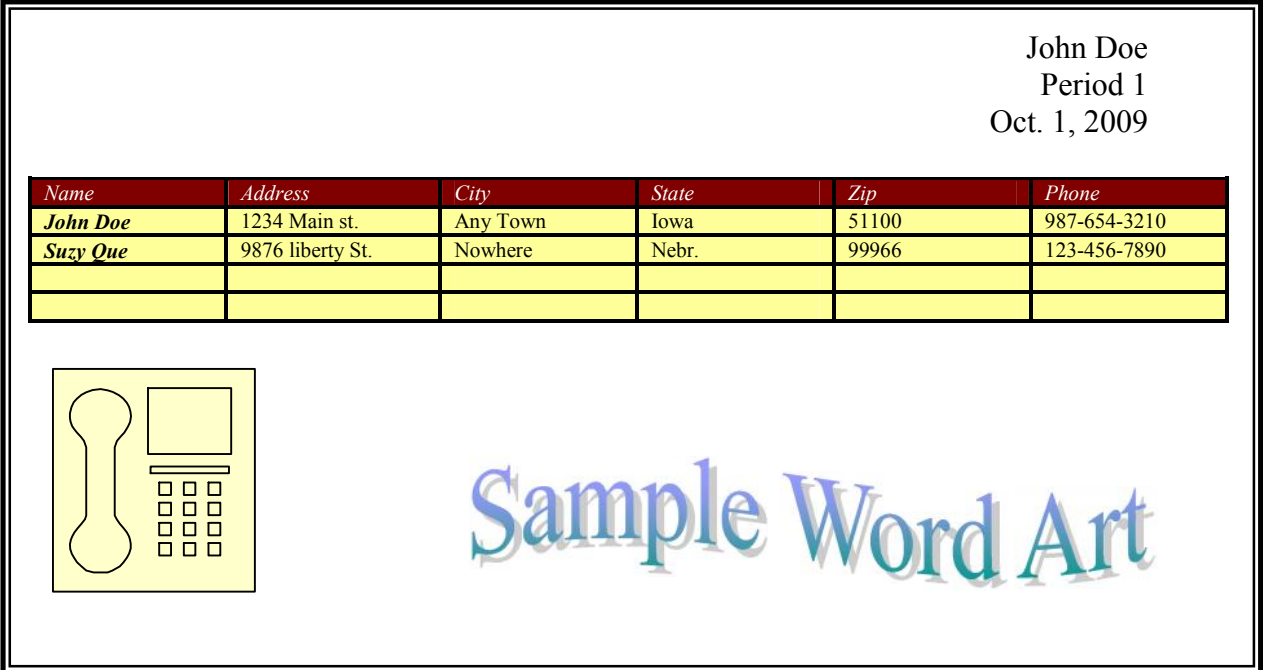

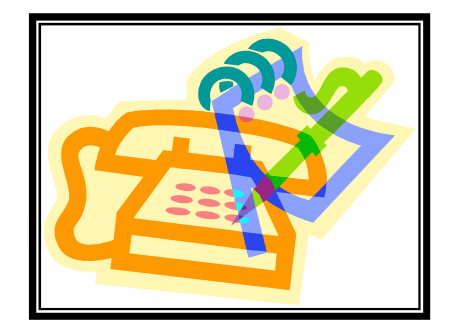